## **\_designer\_examples**

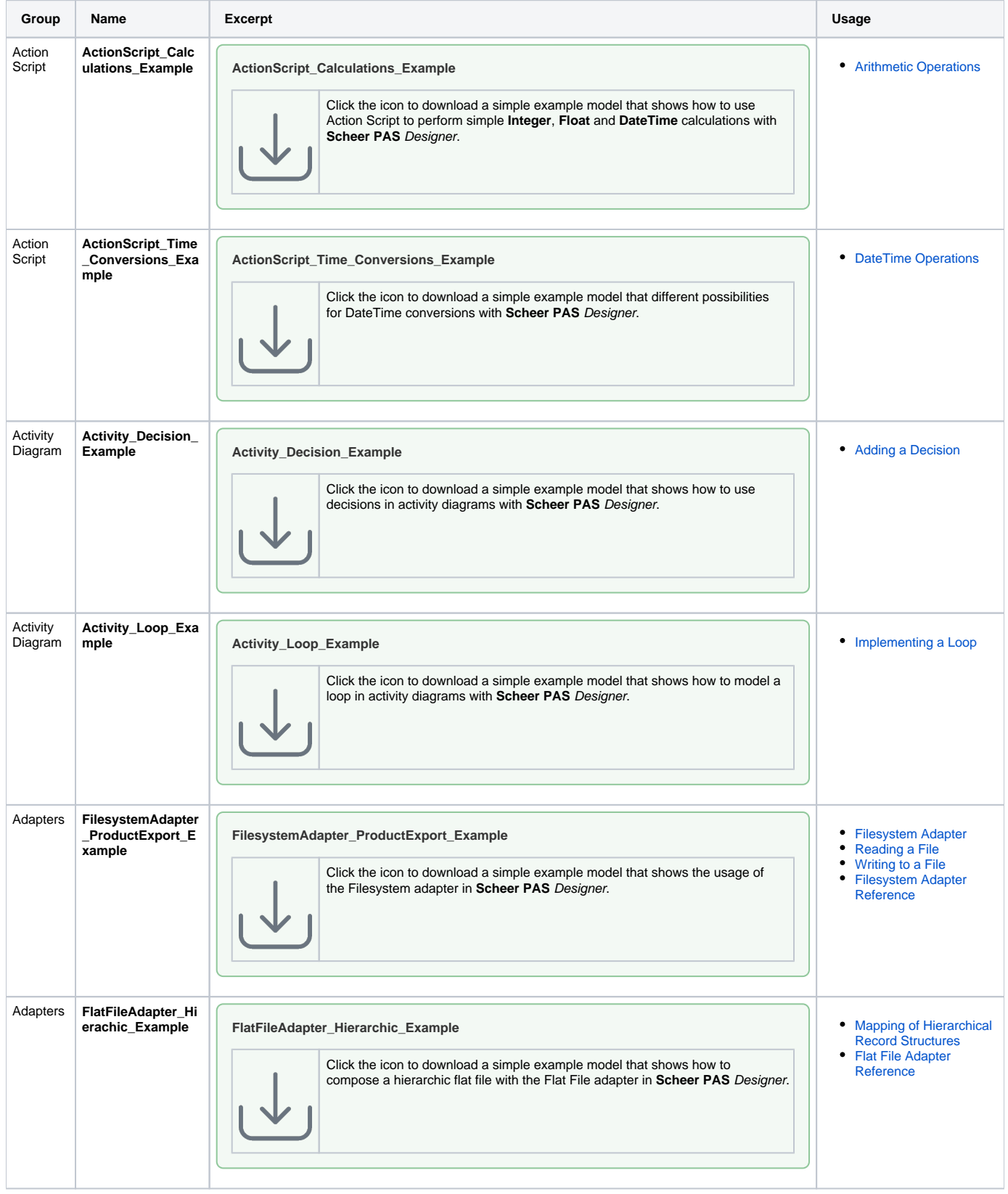

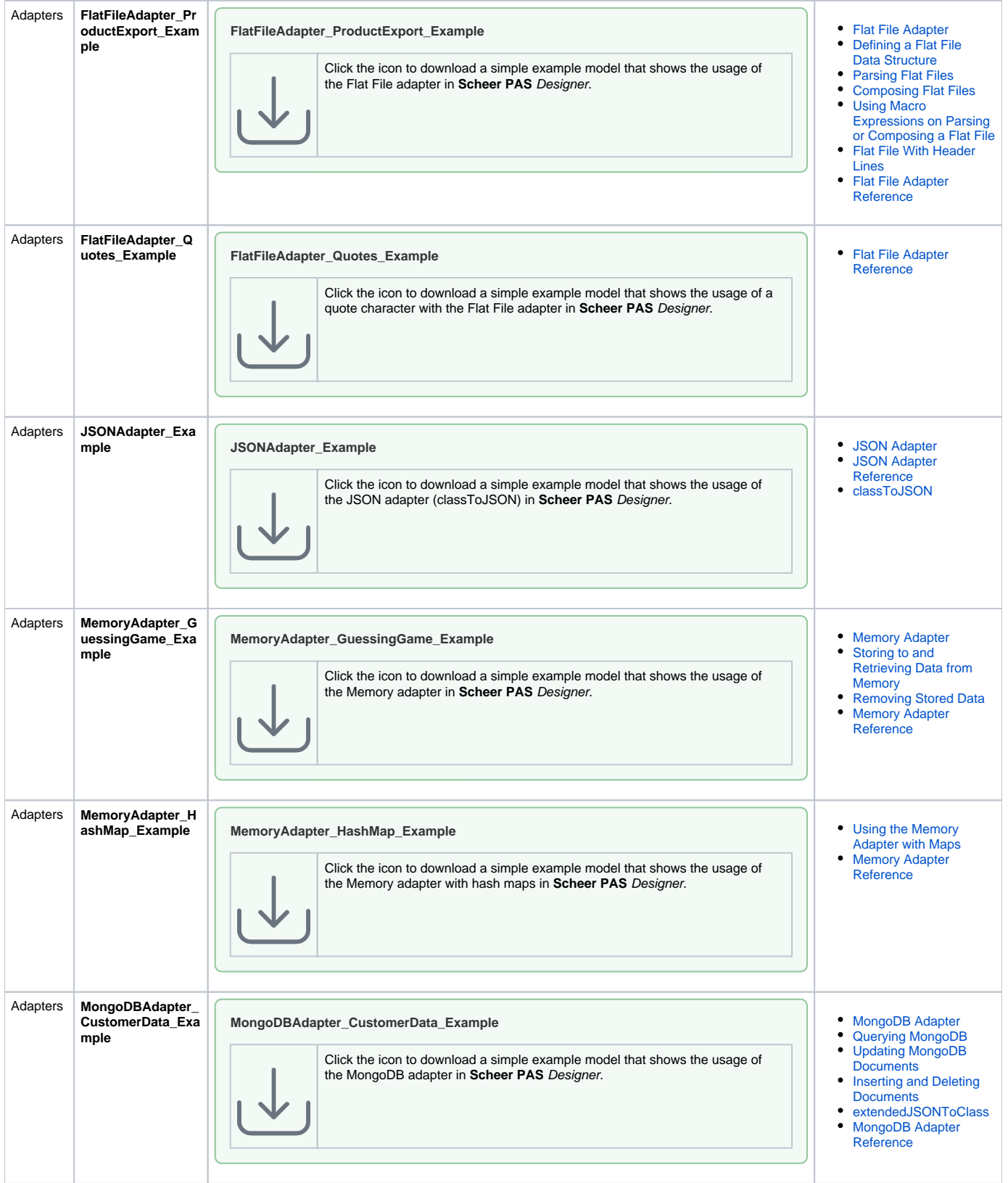

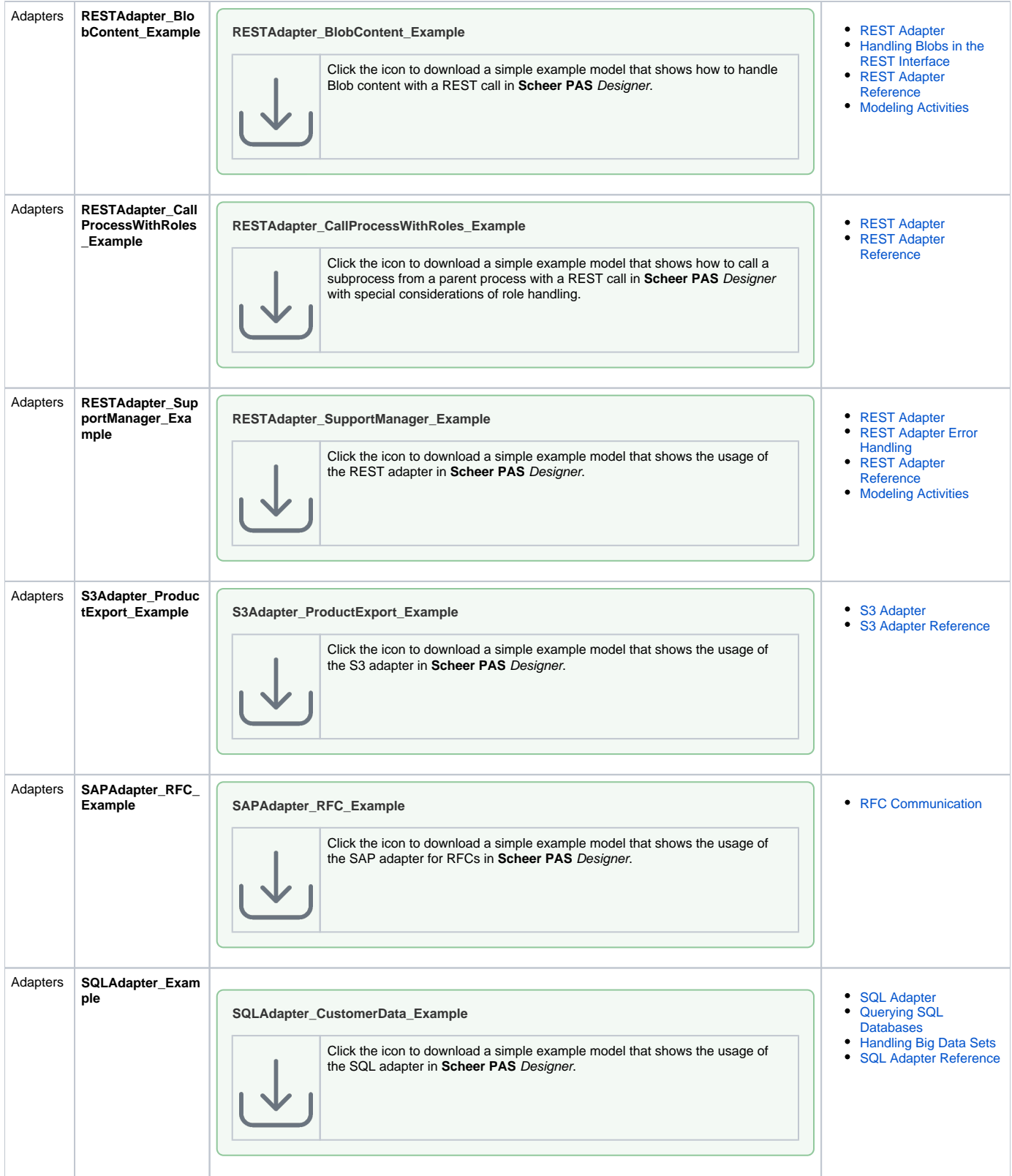

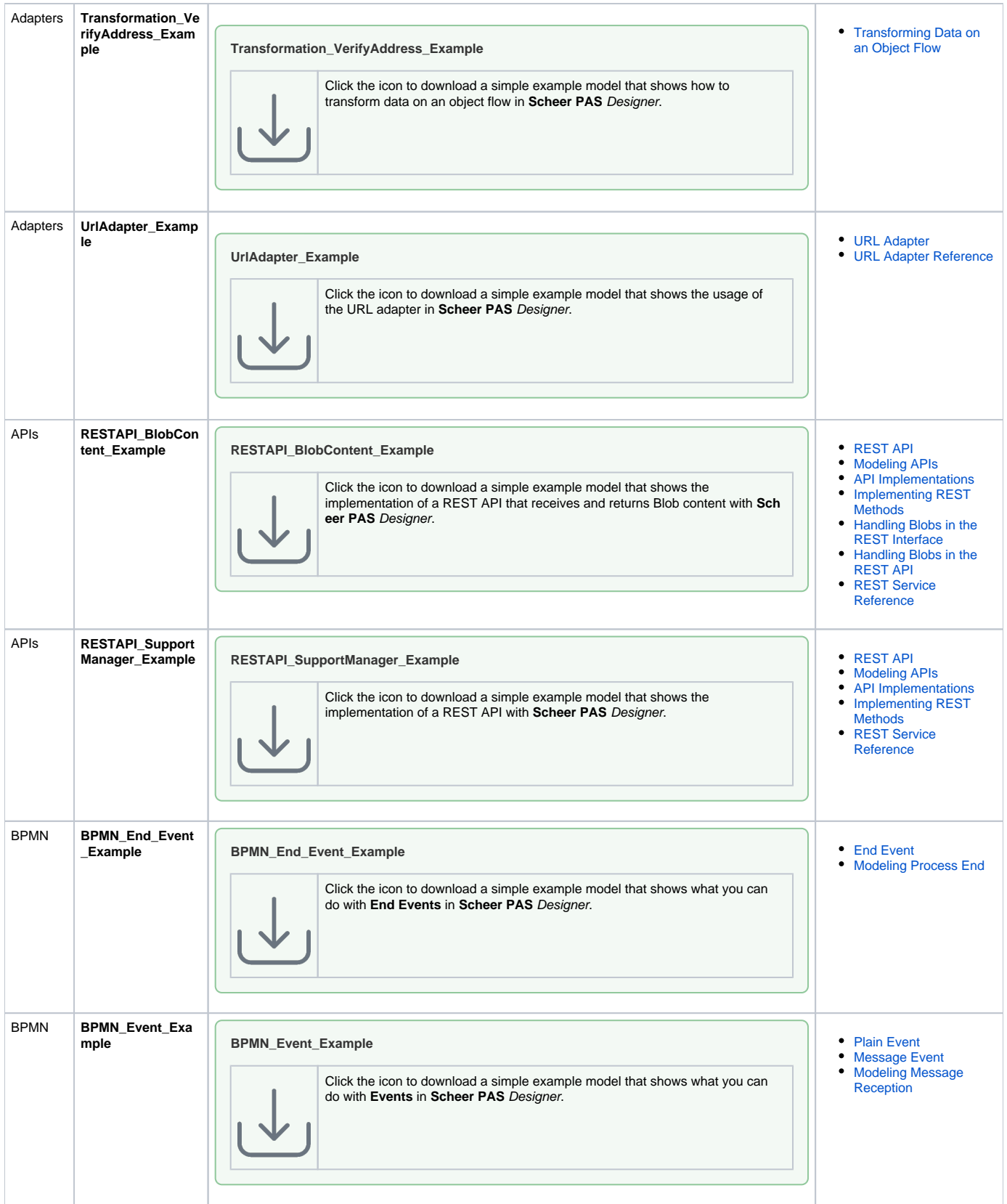

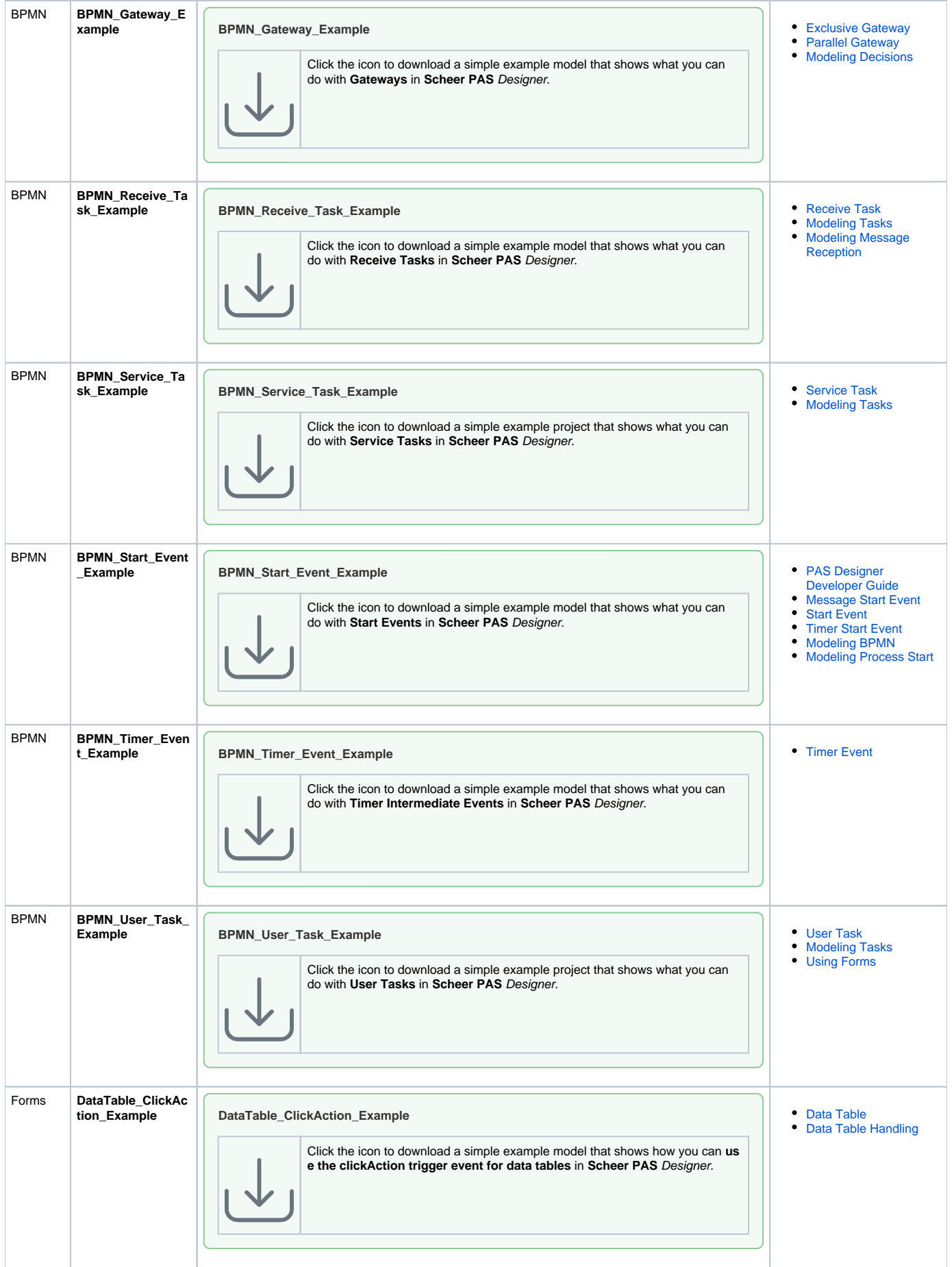

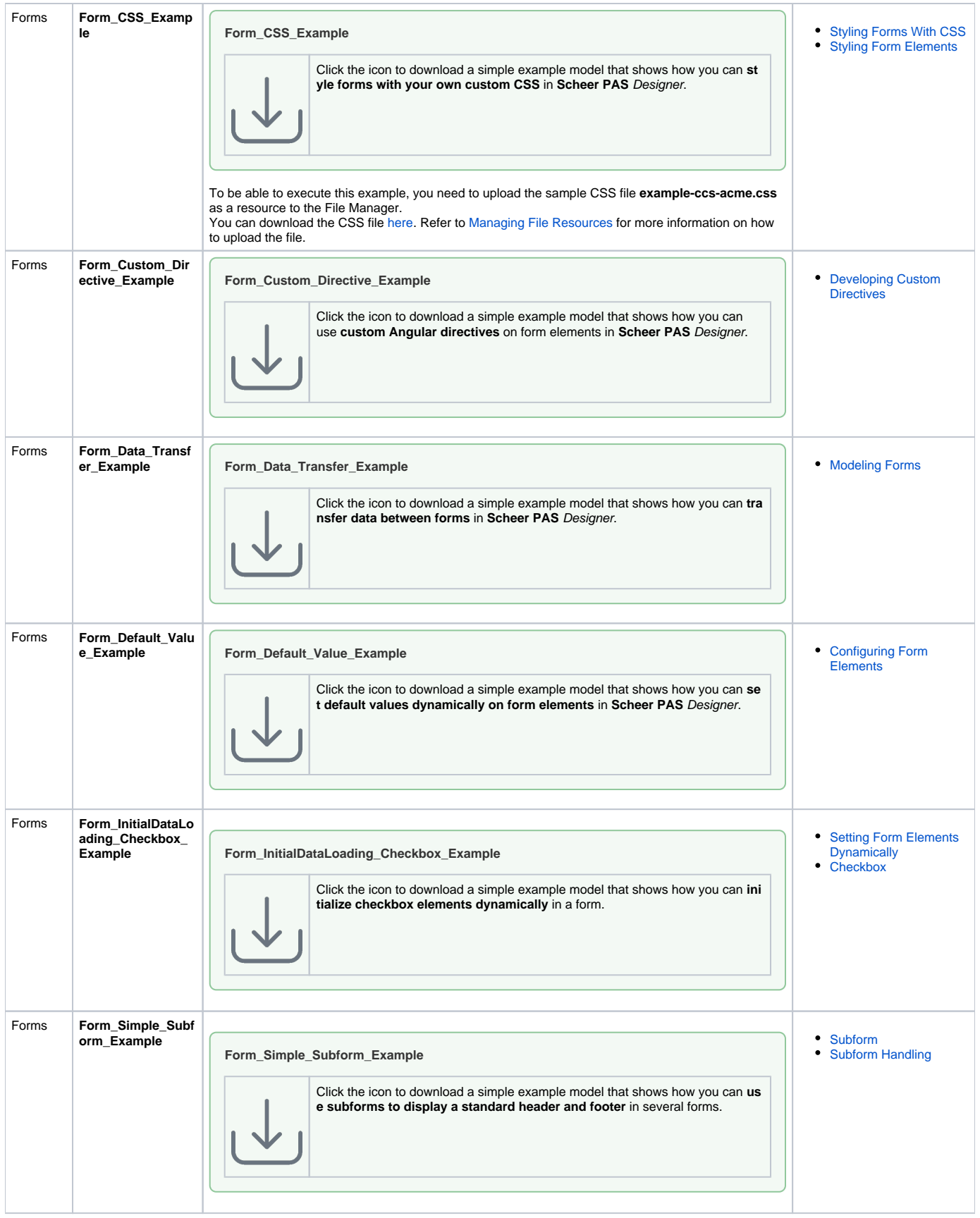

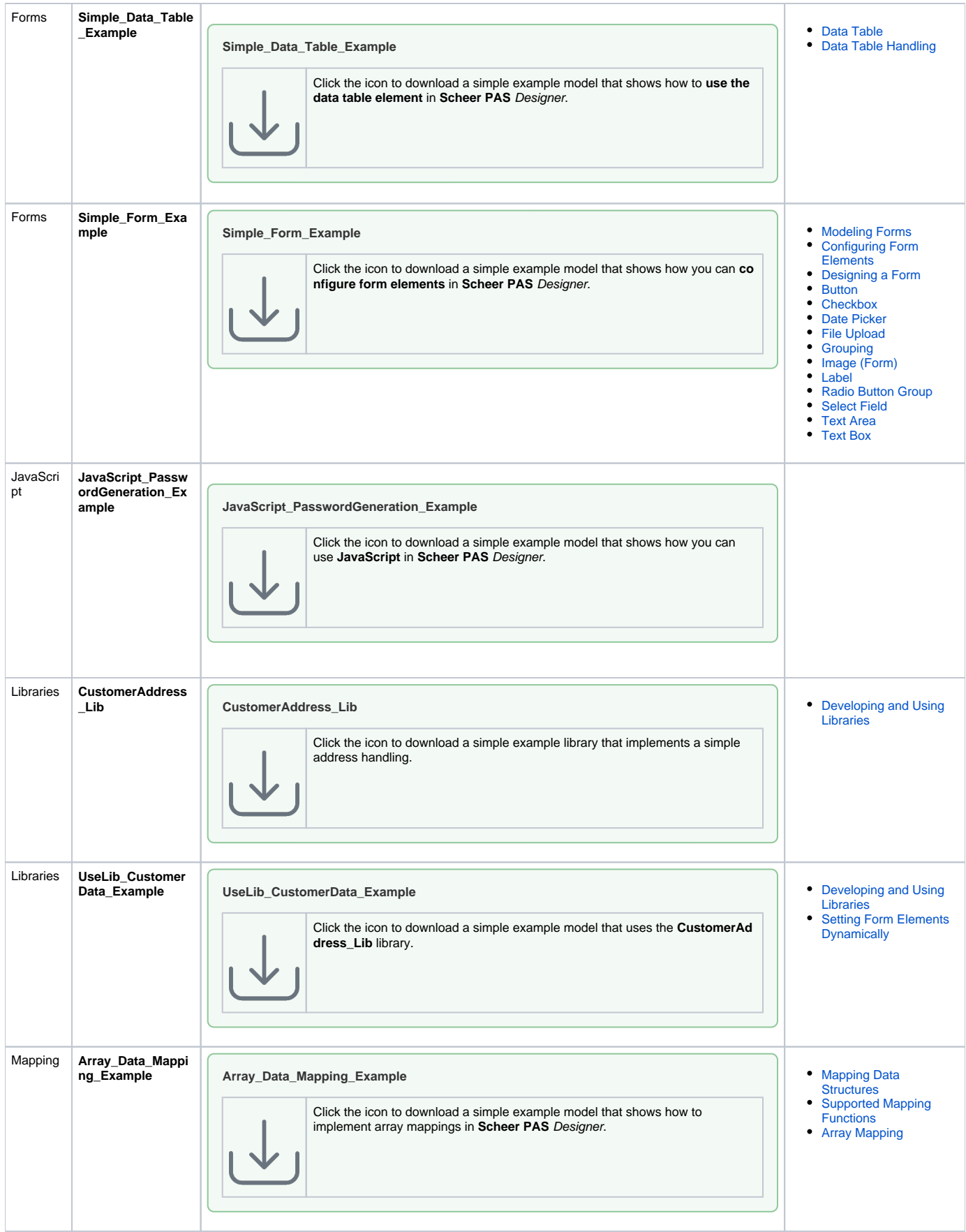

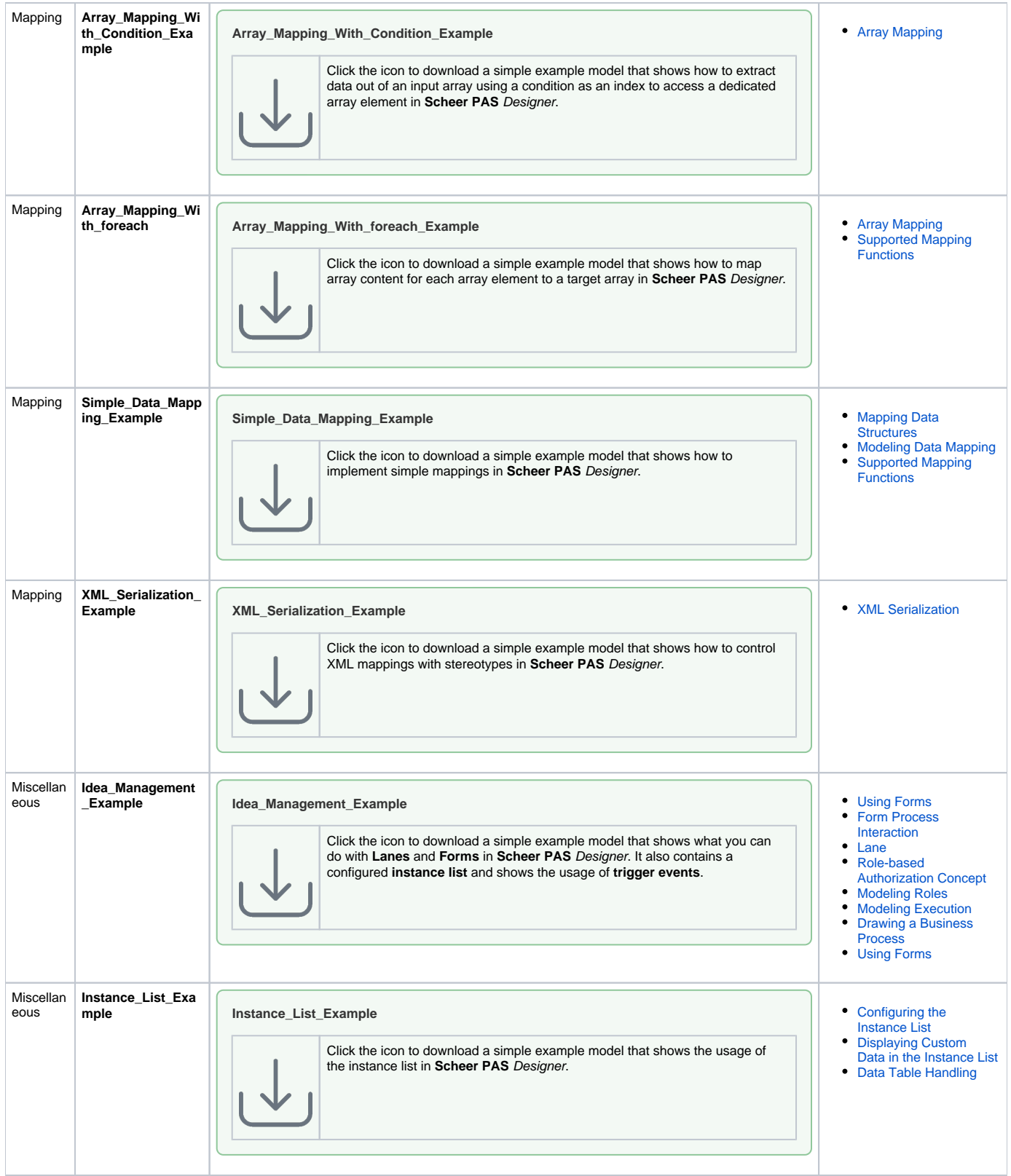

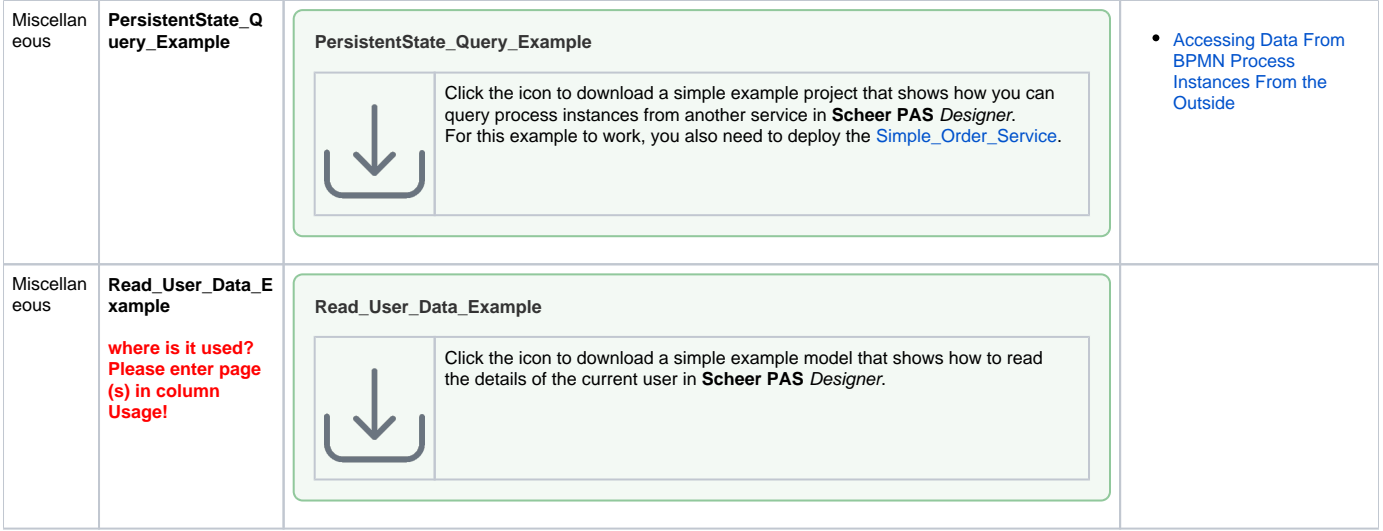